# **Product information No. 389A January 2017**

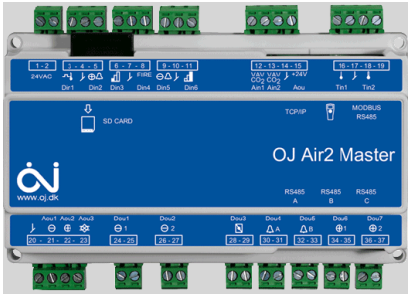

# Release of OJ-Air2 software version 4.10

OJ-Air2 software version 4.10 is released for up-grade with the SD-card. In the production at OJ Electronics the version 3.25 is still used until further notice.

# **Changes**

Compared to version 4.02 there were following improvements:

## **Functionality**

- *Support for OJ-Air2-HMI-20T*
- *Selection between Celcius and Fahrenheit degrees.*
- Cool output 0-10V is now always set to 0V when DX cooling is stopped.
- Start-up heating on Water heating coils improved. Now the start-up heat will also phase out if the actual values are below 50% of pressure/flow setpoints and fanspeed is above 95%
- Recovery relay is now activated in all rotary heat recovery configurations.
- Summer night cooling fan setpoints is default set to 20% of max. flow / 50 Pa / 20% fan speed.

#### Web

- $\bullet$  3\_0\_1, 3\_1\_0, 2\_0\_0, 2\_0\_1, 1\_1\_0, 0\_4\_4 HMI-20T added.
- 3\_2\_2 Selection between Celcius and Fahrenheit degrees.
- Celcius in general replaced by Fahrenheit if selected
- Languages: DK, UK, DE, SE, NO, FR, RU, NL, FI

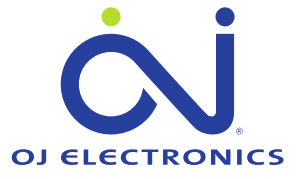

#### Hand terminal

- Info text regarding "No support of Medium speed" is now shown correctly, and not replaced by "Week program " text.
- Celcius in general replaced by Fahrenheit if selected.
- Languages: DK, UK, DE, SE, NO, FR, RU, NL, FI

#### OJ-Air2-HMI-35T

- Recirculation start/stop temperature corrected
- Current temperature value according to actual control loop setting.
- Celcius in general replaced by Fahrenheit if selected
- DE: "Lüftungsregelung Konst. Motordrehzahl" text corrected.
- Counterflow exhanger is now hidden if rotary heat exchanger is installed.
- "Crossflow heat Exchanger protected against ice forming" text added.
- Languages: DK, UK, DE, SE, NO, FR, RU, NL, FI

#### Alarms

- Alarm 81 "Low cooling pressure circuit 1"
- Alarm 82 "High Cooling pressure circuit 1"
- Alarm 85 "Low cooling pressure circuit 2"
- Alarm 86 "High Cooling pressure circuit 2" If any of these alarms are released, the DX compressors are now keept in stop and cooling output at 0V, until alarm is reset by user.

#### Modbus registers

Celcius values in general replaced by Fahrenheit if selected

## **BACnet**

- Celcius values in general replaced by Fahrenheit if selected
- Analog values updated according to last entry.

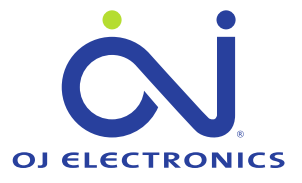

# **Affected articles**

OJ-Air2Master

# **Coming into force**

Version 4.10 is released for up-grade with SD-Card in week 03 2017.

# **Compatibility**

No changes are required when up-grading from version 4.02 to 4.10.

**OBS:** Selection between Celcius/Fahrenheit will automatically convert setpoints and p-bands into the corresponding new values. Select always Fahrenheit first, before loading a factory file having setpoints in Fahrenheit. Select always Celcius first, before loading a factory file having setpoints in Celcius.

# **Updating with the SD card**

The OJ-Air2Master has to be with software version 3.01 or higher. Following files must be copied to the SD card:

- "air2\_v410 update jffs2.tar.gz"
- " version.crc" (1kB, 16-01-2017, 12:05)

The files are available at:

<http://www.ojelectronics.com/Support/Customer-Login.aspx>

Up till 8Gb HC SD cards can be used from version 2.19.

**OBS:** After a software update old web pages might still be stored in your internet browser. Please delete Cache/Temporary internet files if the web pages looks strange.

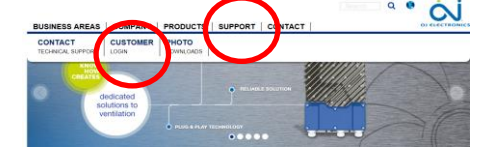

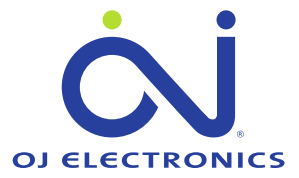